ФИО: Ястреб**ф&дер\лякные тосударственное** автономное образовательное учреждение высшего образования **«Российский университет дружбы народов имени Патриса Лумумбы»** Должность: Ректор **Институт мировой экономики и бизнеса** Документ подписан простой электронной подписью Информация о владельце: Дата подписания: 27.04.2024 11:07:02 Уникальный программный ключ: ca953a012<del>0d891083f939673078</del>

(наименование основного учебного подразделения (ОУП)-разработчика ОП ВО)

## **РАБОЧАЯ ПРОГРАММА ДИСЦИПЛИНЫ**

# **ВИЗУАЛИЗАЦИЯ ДАННЫХ И ВВЕДЕНИЕ В BI ИНСТРУМЕНТЫ**

(наименование дисциплины/модуля)

**Рекомендована МССН для направления подготовки/специальности:**

**38.03.01 ЭКОНОМИКА**

(код и наименование направления подготовки/специальности)

**Освоение дисциплины ведется в рамках реализации основной профессиональной образовательной программы высшего образования (ОП ВО):**

# **ЦИФРОВАЯ ЭКОНОМИКА**

(наименование (профиль/специализация) ОП ВО)

### **1. ЦЕЛЬ ОСВОЕНИЯ ДИСЦИПЛИНЫ**

Дисциплина «Визуализация данных и введение в BI инструменты» входит в программу бакалавриата «Цифровая экономика» по направлению 38.03.01 «Экономика» и изучается в 7 семестре 4 курса. Дисциплину реализует Институт мировой экономики и бизнеса. Дисциплина состоит из 3 разделов и 9 тем и направлена на изучение особенностей программного обеспечения Microsoft Excel и его надстроек PowerQuerry и PowerPivot

Целью освоения дисциплины является ознакомление студентов с основными методами бизнес-аналитики с использованием особенностей программного обеспечения Microsoft Excel и его надстроек PowerQuerry и PowerPivot

### **2. ТРЕБОВАНИЯ К РЕЗУЛЬТАТАМ ОСВОЕНИЯ ДИСЦИПЛИНЫ**

Освоение дисциплины «Визуализация данных и введение в BI инструменты» направлено на формирование у обучающихся следующих компетенций (части компетенций):

*Таблица 2.1. Перечень компетенций, формируемых у обучающихся при освоении дисциплины (результаты освоения дисциплины)*

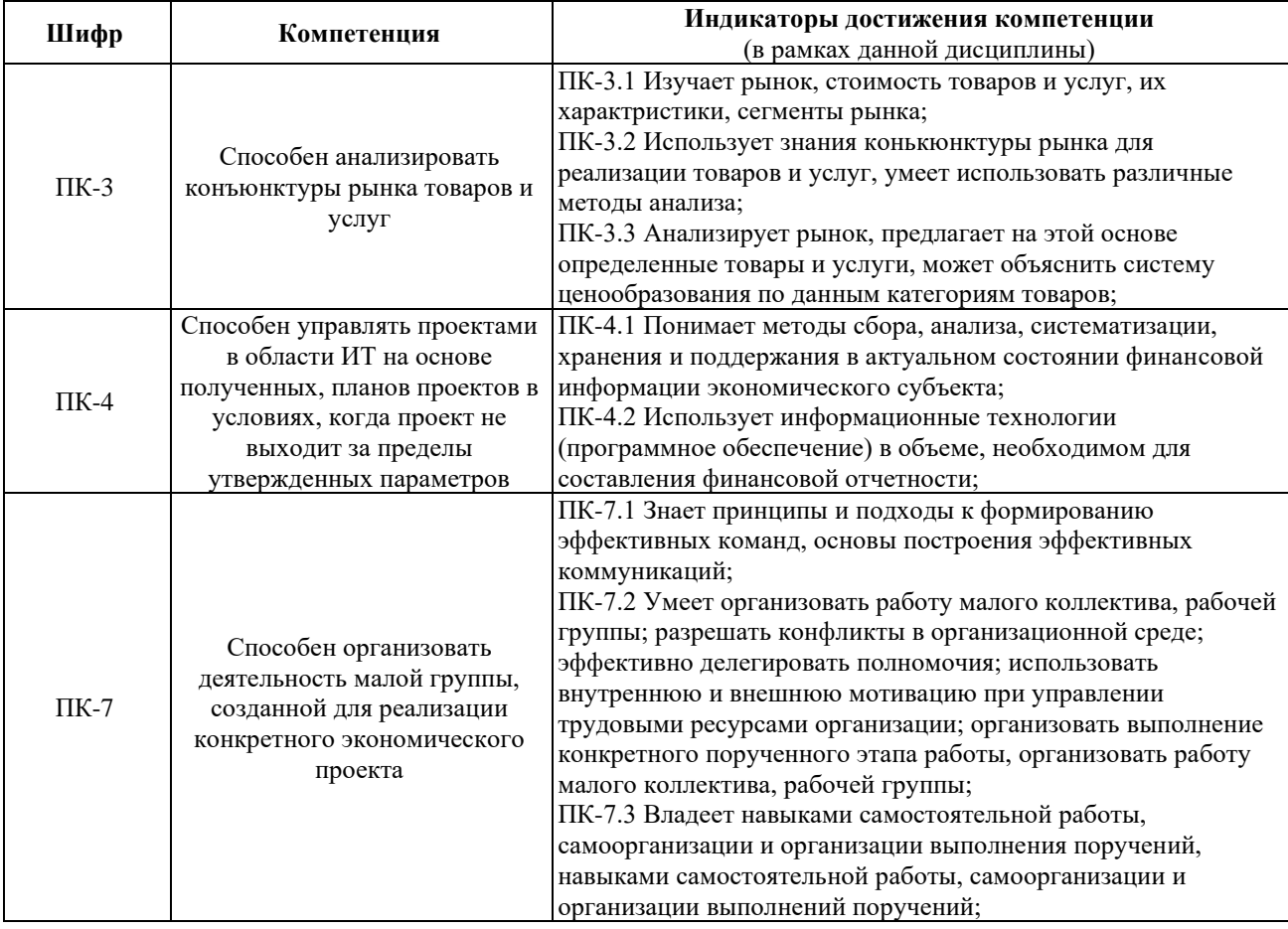

## **3. МЕСТО ДИСЦИПЛИНЫ В СТРУКТУРЕ ОП ВО**

Дисциплина «Визуализация данных и введение в BI инструменты» относится к части, формируемой участниками образовательных отношений блока 1 «Дисциплины (модули)» образовательной программы высшего образования.

В рамках образовательной программы высшего образования обучающиеся также осваивают другие дисциплины и/или практики, способствующие достижению запланированных результатов освоения дисциплины «Визуализация данных и введение в BI инструменты».

*Таблица 3.1. Перечень компонентов ОП ВО, способствующих достижению запланированных результатов освоения дисциплины* 

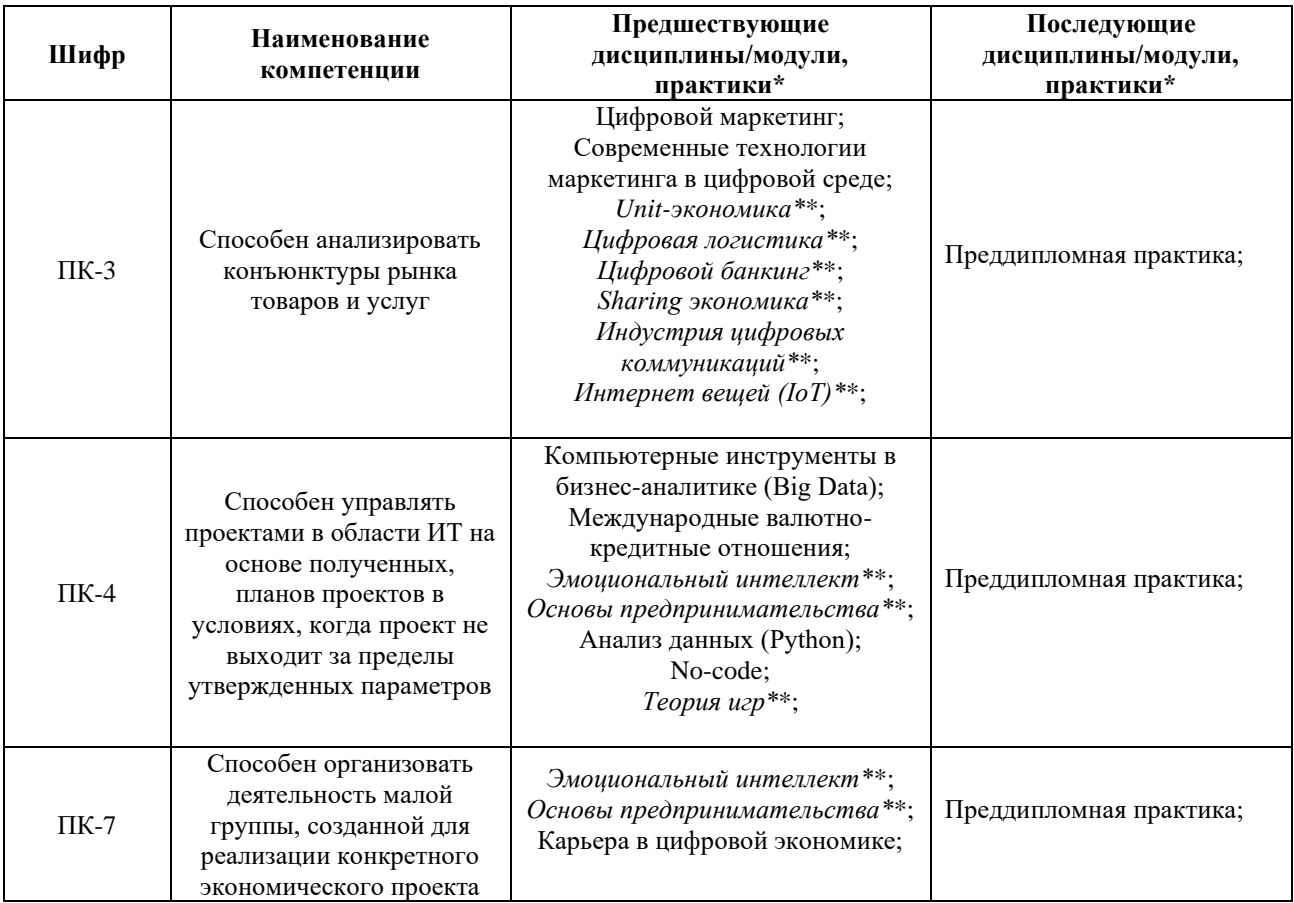

\* - заполняется в соответствии с матрицей компетенций и СУП ОП ВО

\*\* - элективные дисциплины /практики

# **4. ОБЪЕМ ДИСЦИПЛИНЫ И ВИДЫ УЧЕБНОЙ РАБОТЫ**

Общая трудоемкость дисциплины «Визуализация данных и введение в BI инструменты» составляет «4» зачетные единицы.

*Таблица 4.1. Виды учебной работы по периодам освоения образовательной программы высшего образования для очной формы обучения.*

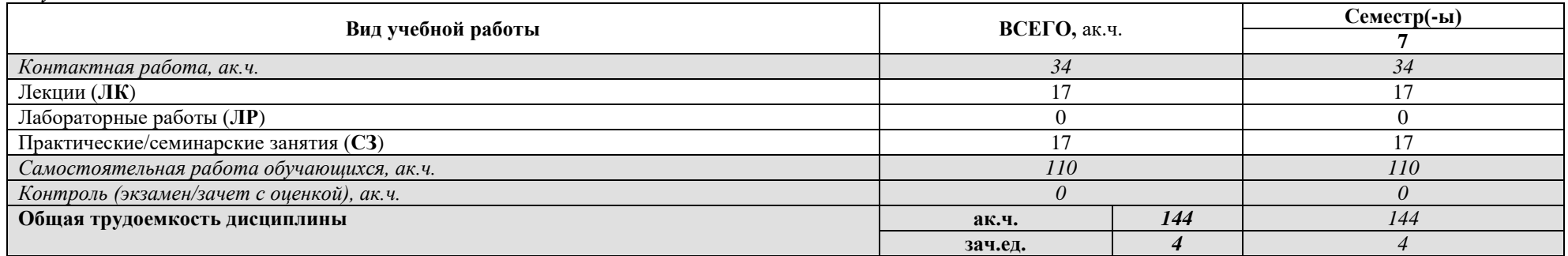

## **5. СОДЕРЖАНИЕ ДИСЦИПЛИНЫ**

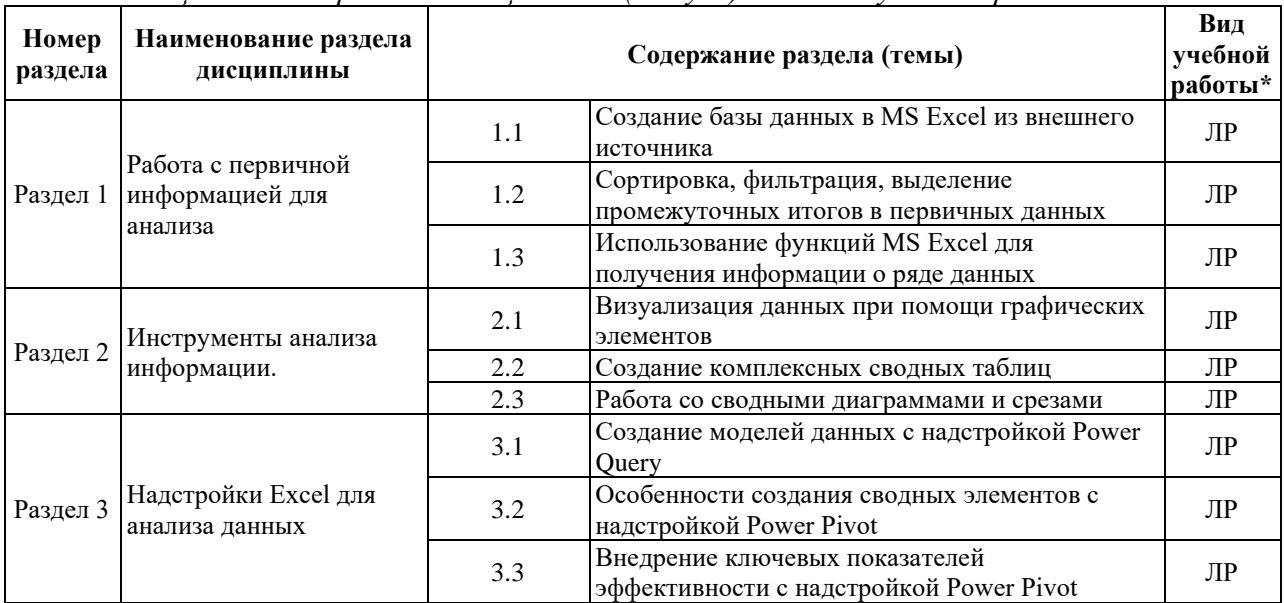

### *Таблица 5.1. Содержание дисциплины (модуля) по видам учебной работы*

\* - заполняется только по **ОЧНОЙ** форме обучения: *ЛК – лекции; ЛР – лабораторные работы; СЗ – практические/семинарские занятия.* 

## **6. МАТЕРИАЛЬНО-ТЕХНИЧЕСКОЕ ОБЕСПЕЧЕНИЕ ДИСЦИПЛИНЫ**

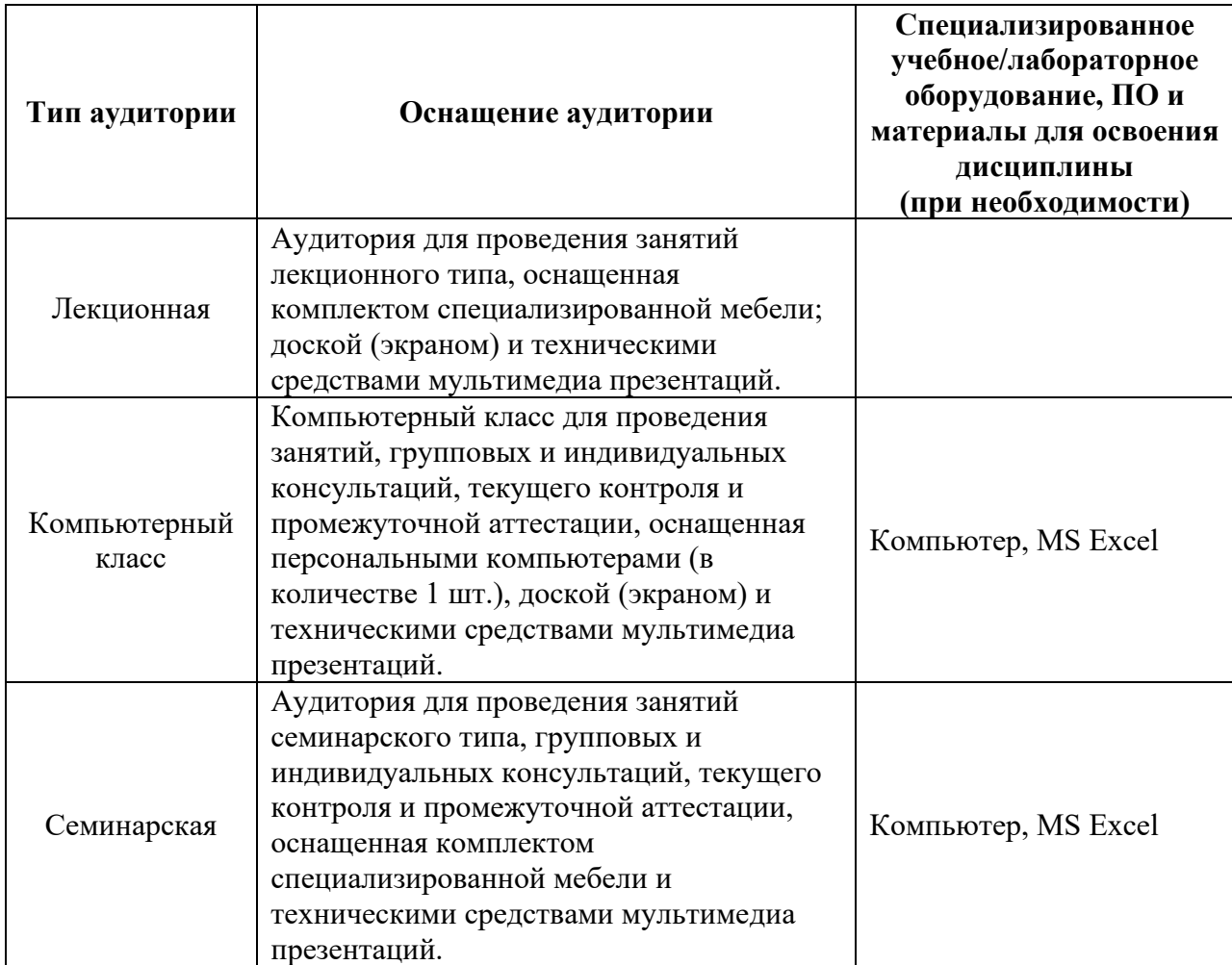

*Таблица 6.1. Материально-техническое обеспечение дисциплины*

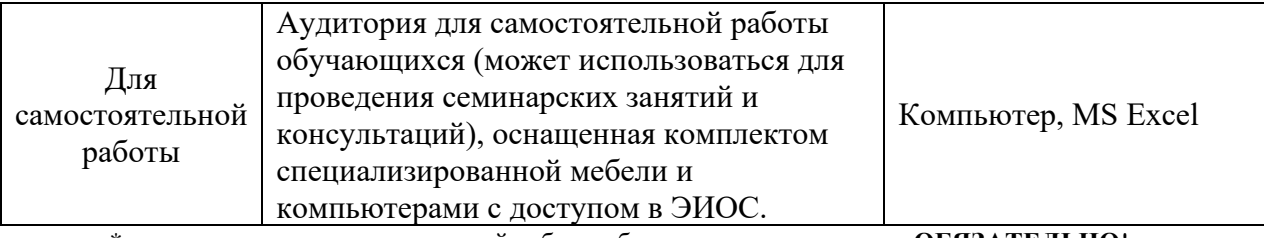

\* - аудитория для самостоятельной работы обучающихся указывается **ОБЯЗАТЕЛЬНО**!

### **7. УЧЕБНО-МЕТОДИЧЕСКОЕ И ИНФОРМАЦИОННОЕ ОБЕСПЕЧЕНИЕ ДИСЦИПЛИНЫ**

*Основная литература:*

1. Миркин, Б. Г. Введение в анализ данных: учебник и практикум / Б. Г. Миркин. — М. : Издательство Юрайт, 2016. — 174 с. [Электронный ресурс]: http://www.biblioonline.ru/book/E486A3B0-1AE9-4179-8D48-FA24B626C7C9

2. Арьков В.Ю. Бизнес-аналитика в Excel. Сводные таблицы. Учебное пособие / В.Ю. Арьков – М. Издательство Ридеро, 2020

*Дополнительная литература:*

1. Козлов А.Ю. Статистический анализ данных в MS EXCEL: учеб. пособие для студентов вузов / А. Ю. Козлов, В. С. Мхитарян, В. Ф. Шишов. - М.: ИНФРА-М, 2014

2. Тюрин Ю.Н. Анализ данных на компьютере: учеб. пособие для студентов вузов / Ю. Н. Тюрин, А. А. Макаров. - 4-е изд., перераб. - М.: Форум, 2014.

*Ресурсы информационно-телекоммуникационной сети «Интернет»:*

1. ЭБС РУДН и сторонние ЭБС, к которым студенты университета имеют доступ на основании заключенных договоров

- Электронно-библиотечная система РУДН – ЭБС РУДН http://lib.rudn.ru/MegaPro/Web

- ЭБС «Университетская библиотека онлайн» http://www.biblioclub.ru

- ЭБС Юрайт http://www.biblio-online.ru

- ЭБС «Консультант студента» www.studentlibrary.ru
- ЭБС «Троицкий мост»

2. Базы данных и поисковые системы

- электронный фонд правовой и нормативно-технической документации http://docs.cntd.ru/

- поисковая система Яндекс https://www.yandex.ru/

- поисковая система Google https://www.google.ru/

- реферативная база данных SCOPUS

http://www.elsevierscience.ru/products/scopus/

*Учебно-методические материалы для самостоятельной работы обучающихся при освоении дисциплины/модуля\*:*

1. Курс лекций по дисциплине «Визуализация данных и введение в BI инструменты».

\* - все учебно-методические материалы для самостоятельной работы обучающихся размещаются в соответствии с действующим порядком на странице дисциплины **в ТУИС**!

## **8. ОЦЕНОЧНЫЕ МАТЕРИАЛЫ И БАЛЛЬНО-РЕЙТИНГОВАЯ СИСТЕМА ОЦЕНИВАНИЯ УРОВНЯ СФОРМИРОВАННОСТИ КОМПЕТЕНЦИЙ ПО ДИСЦИПЛИНЕ**

Оценочные материалы и балльно-рейтинговая система\* оценивания уровня сформированности компетенций (части компетенций) по итогам освоения дисциплины

«Визуализация данных и введение в BI инструменты» представлены в Приложении к настоящей Рабочей программе дисциплины.

\* - ОМ и БРС формируются на основании требований соответствующего локального нормативного акта РУДН.

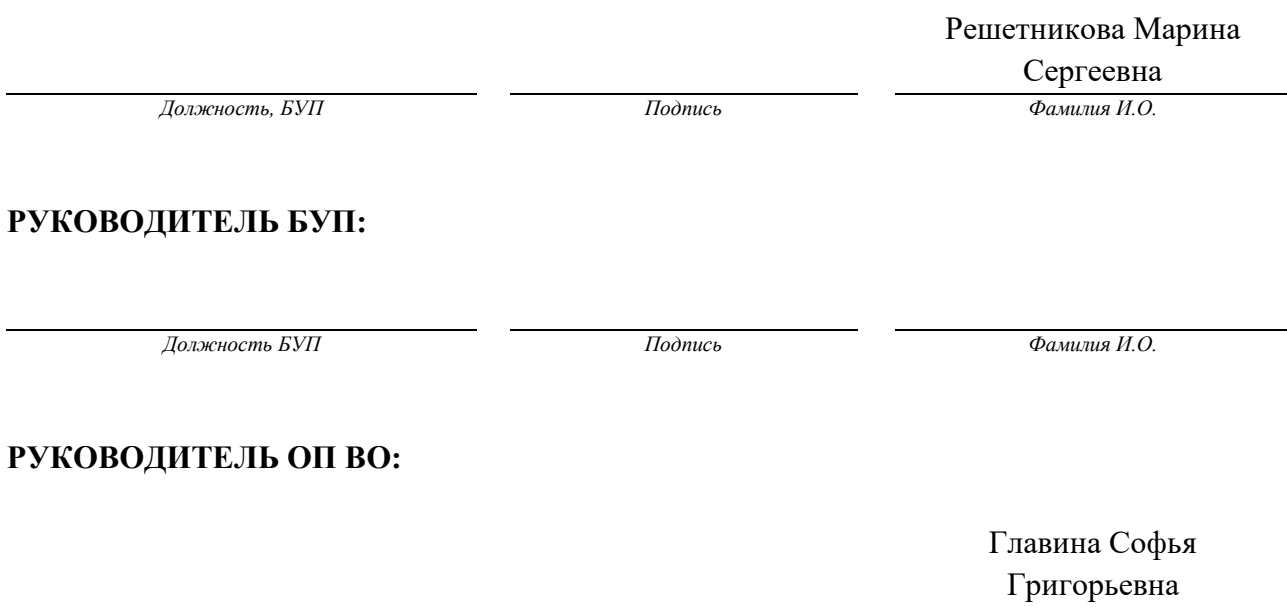

*Должность, БУП Подпись Фамилия И.О.*